# **E-Learning via Android Application**

by

Hariharlall Vibhagharan Nair

Dissertation submitted in partial fulfillment of

The requirement for the

Bachelor of Technology (Hons)

Information and Communication Technology

September 2012

Universiti Teknologi PETRONAS

Bandar Seri Iskandar

31750 Tronoh

Perak Darul Ridzuan

## **CERTIFICATION OF APPROVAL**

### **E-Learning via Android Application**

by Hariharlall Vibhagharan Nair

A project dissertation submitted to the Information and Communication Technology Program Universiti Teknologi PETRONAS In partial fulfillment of the requirement for the BACHELOR OF TECHNOLOGY (Hons) INFORMATION AND COMMUNICATION TECHNOLOGY

Approved by,

Ms. Penny Goh Kim Nee

\_\_\_\_\_\_\_\_\_\_\_\_\_\_\_\_\_\_\_

UNIVERSITI TEKNOLOGI PETRONAS TRONOH, PERAK SEPTEMBER 2012

## **CERTIFICATION OF ORIGINALITY**

This is to certify that I am responsible for the work submitted in this project, that the original work is my own except as specified in the references and acknowledgements, and that the original work contained herein have not been undertaken or done by unspecified sources or persons.

HARIHARLALL V.NAIR

\_\_\_\_\_\_\_\_\_\_\_\_\_\_\_\_\_\_\_\_\_

#### **ABSTRACT**

This project focuses on developing a mobile application that includes the major functionalities of the UTP E-Learning website which are used by students, into a standalone mobile application(M-Learning). UTP E-Learning is a website created for students to ease the usage of the website, it is also a platform for the students to upload and download any education related notes or files. Despite the importance of UTP E-Learning website to all students, the effectiveness and efficiency of this website are still not up to its maximum potential. Students are not really utilizing this website to its maximum potential simply because they are not surfing this site very often when they are mobile or away from a pc. Hence any important announcements made by lecturers or by UTP itself, sometimes do not reach the students in time. The role of UTP E-Learning website in helping the students in their studies could be a failure if it is not fully utilized in the best possible manner. Hence, the main objective of this project is to develop a platform for the students to use the UTP E-Learning website through a mobile device(Android). Besides that, this project revolves around the study of the primary usage of E-learning website to find out the key features that will be included in the application. The interaction process will be easier as the M-Learning will be installed into their mobile phone as a android application. The added advantages of my project are it allows lecturers and staffs to post important announcements wherever they are using their smart phones. Moreover, it also allow students to access the E-learning system at any time using only their smart phone, view important announcements, download lecture notes as well as modifying their profile. The methodology used to develop this project is Rapid Application Development. In a nutshell, M-Learning is a mobile application that will help students to utilize the E-Learning website in an easy and portable platform.

### **ACKNOWLEDGEMENTS**

No one walks alone on the journey of life. Just where do you start to thank those that joined you, walked beside you, and helped you along the way. Apart from the efforts of myself, the success of my project depends largely on the encouragement and guidelines of many others. I take this opportunity to express my gratitude to the people who have been instrumental in the successful completion of this project. I would like to show my greatest appreciation to my supervisor, Miss Penny Goh Kim Nee. I can't say thank you enough for her tremendous support and help. I feel motivated and encouraged every time I have a discussion or meeting with her. Without her encouragement and guidance this project would not have materialized. Besides, I would like to thank the authority of Universiti Teknologi Petronas (UTP) for providing me with a good environment and facilities to complete this project. Finally, an honorable mention goes to my family and friends for their understandings and supports on me in completing this project. Without helps of the particular that mentioned above, I would face many difficulties while doing this project.

# **TABLE OF CONTENTS**

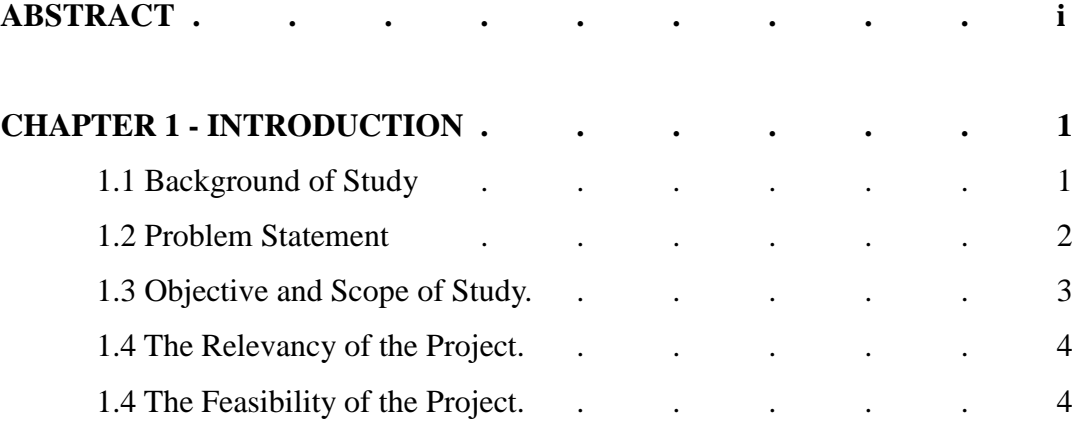

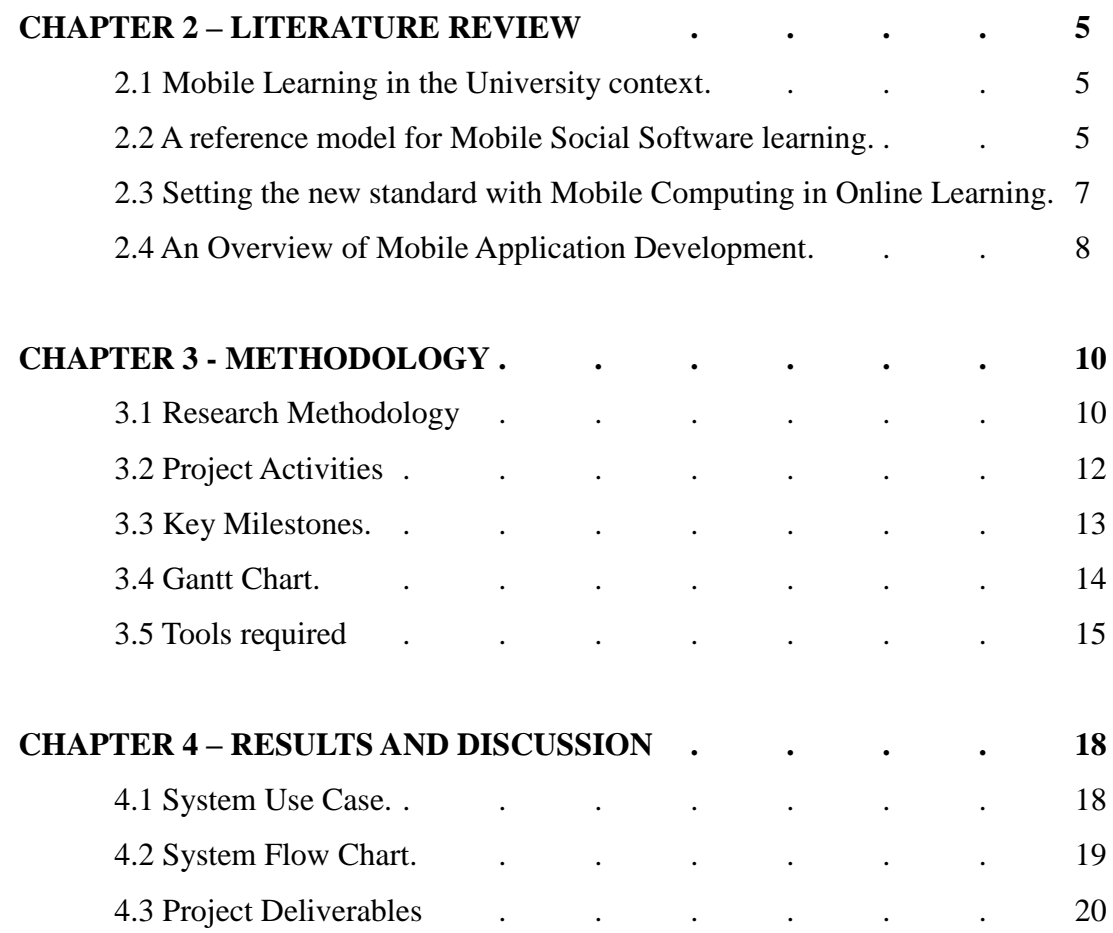

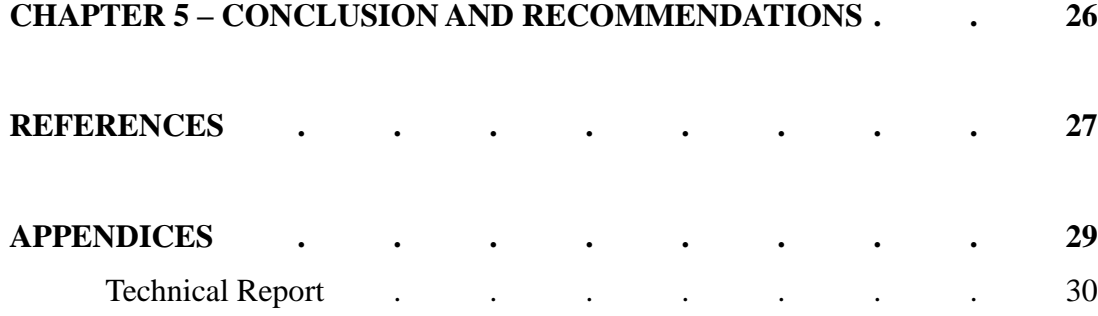

## **LIST OF FIGURES**

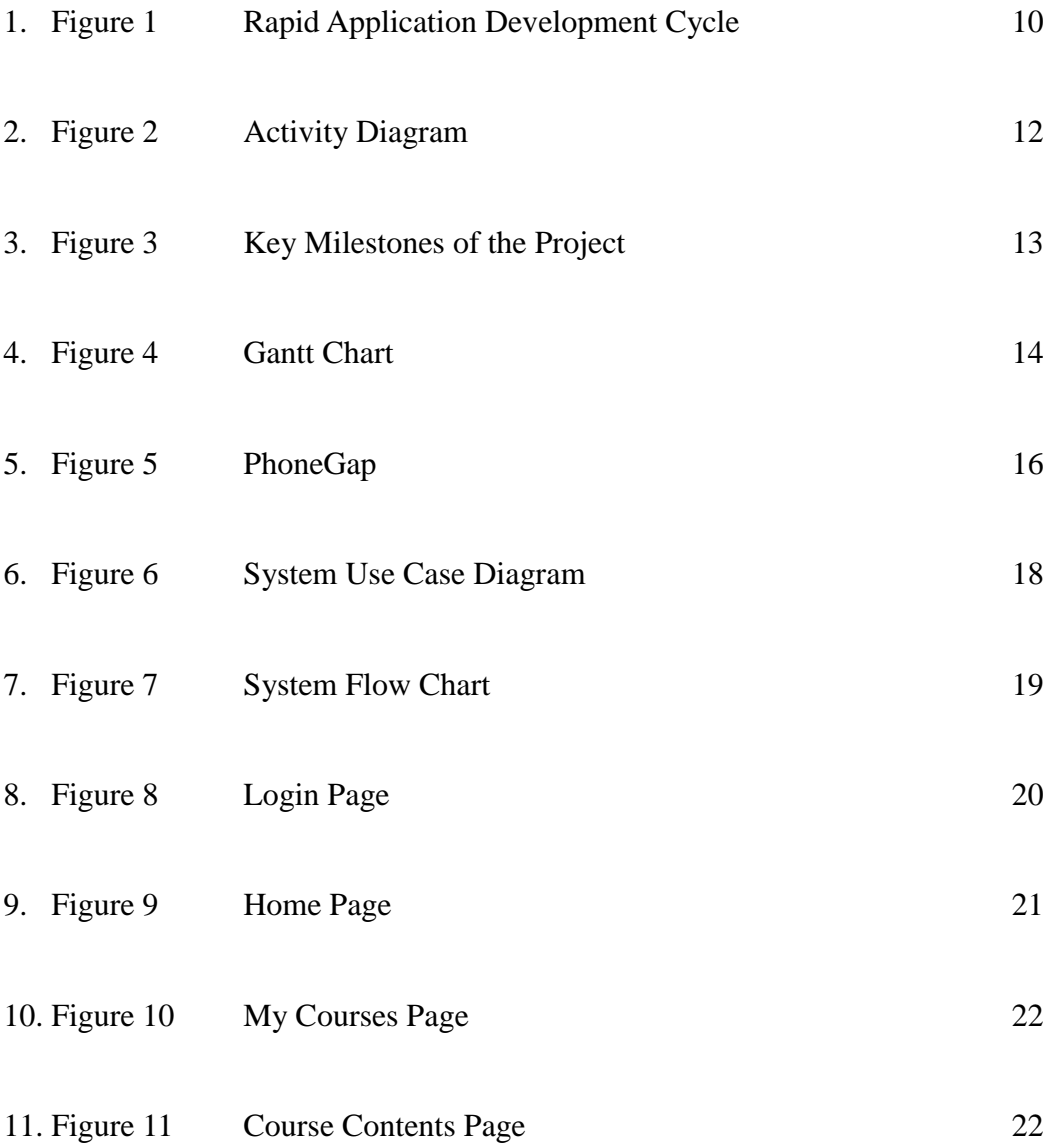

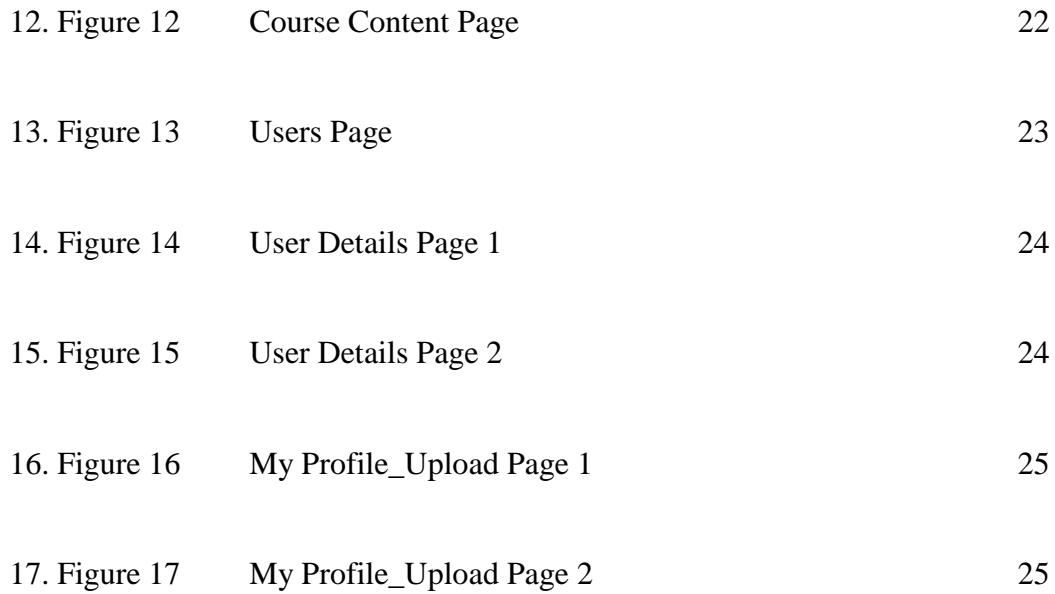

## **ABBREVIATIONS AND NOMENCLATURES**

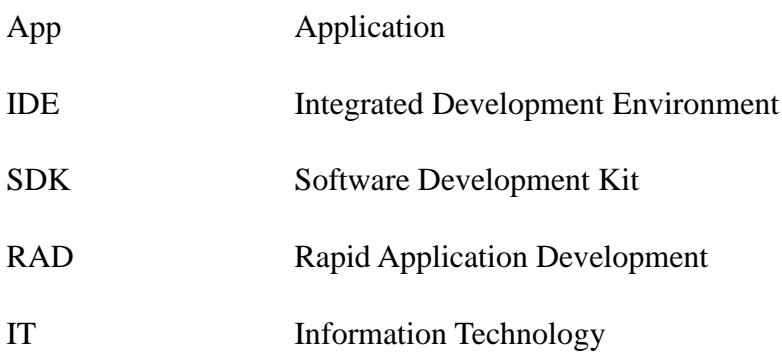